# **Известия КГТУ им. И.Раззакова 34/2015**

По материалам обследований установлены и основные технико-эксплуатационные показатели работы автобусов: объем перевозок, пассажирооборот, средняя дальность поездки пассажиров, наполнение автобусов и их число на маршрутах, время рейса и число смен работы, скорость, интервалы и частоту движения, пробег за время наряда.

# **Список литературы**

1. Блатнов М. Д. Пассажирские автомобильные перевозки: Учебник — 3-е изд., перераб. и доп. — М.: Транспорт, 1981. — 222 с.

2. Транспортная стратегия Республики Казахстан до 2015 года.<br>3. mtc.gov.kz/index.php/ru/o-ministers. Официальный интернет

3[. mtc. gov.kz/index.php/ru/o-ministers. Официальный интернет-ресурс Министерства транспорта и](http://mtc.gov.kz/index.php/ru/o-ministerstve/rukovodstvo) [коммуникаций](http://mtc.gov.kz/index.php/ru/o-ministerstve/rukovodstvo)

4. Отчет акимата г. Караганды «Изучение объемов пассажирских перевозок и расчет затрат перевозчиков города Караганды»

### **References**

1. Blatnov MD Passenger road transport: Tutorial - 3rd ed., Rev. and add. - M .: Transport, 1981. - 222 p.

2. Transport Strategy of the Republic of Kazakhstan until 2015.<br>3. mtc.gov.kz/index.php/ru/o-ministers. Official Internet reso 3. mtc.gov.kz/index.php/ru/o-ministers. Official Internet resource of the Ministry of Transport and Communications

4. Report of the akimat of Karaganda "Study in passenger traffic and costing carriers Karaganda"

# УДК 677.022.54

# **РЕЗУЛЬТАТЫ ПРОЕКТИРОВАНИЯ УСТРОЙСТВА ДЛЯ ОБРАЗОВАНИЯ ШЕРОХОВАТОСТЕЙ НА ГОРНОЙ ДОРОГЕ НА SOLIDWORKS**

### **Гапарова Жанаркан Тахтахуновна,** старший научный сотрудник,

**Темирбектегин Гулчоро,** студент КГТУ им. И.Раззакова, Кыргызстан, 720044, г.Бишкек, пр.Мира 66, e-mail[: janar 2018@mail.ru](mailto:janar_2018@mail.ru)

Цель работы - разработка методики проектирования на программе SolidWorks устройства для образования шероховатостей на горной дороге. В работе приводятся данные о характеристиках горных дорог Кыргызстана и способы повышения безопасности транспортных средств. Дается новая технология повышения безопасности транспортных средств на горных дорогах в зимнее время путем увеличения коэффициента сцепления между ледяной поверхности горной дороги с колесами транспортных средств за счет «посадки» горячих гравийных материалов на ледяной поверхности дороги.

**Ключевые слова:** горная дорога, шероховатость, каменистые частицы, сцепление, транспортные средства.

# **THE PROJECT RESULTS OF THE DEVICE FOR FORMING ICE ROUGHNESS SURFACE ON THE ROADS ON SOLID WORKS**

**Gaparova Zhanarkan,** s.s.p., **Temirbektegin Gulchoro,** student, KSTU named after I.Razzakov, Kyrgyzstan, 720044, Bishkek, 66 Mir str., e-mail: [janar 2018@mail.ru](mailto:janar_2018@mail.ru)

Purpose of the article is to develop a methodology of the design on SolidWorks, that is the device for the formation of roughness on the mountain road. Paper represents data of the characteristics of the mountain roads of Kyrgyzstan and ways to improve vehicle safety. New technology, to improve vehicle safety on mountain roads in winter by increasing the coefficient of friction between the ice surface of a mountain road and the wheels of vehicles due to the "planting" of hot gravel on the icy road surface are given.

**Keywords:** mountain road, roughness, stony particles, adherence, transport.

Кыргызстан занимает одно из первых мест по протяженности горных дорог, расположенных свыше 2500 м над уровнем моря. Здесь расположены самые высокие перевальные участки мира. Горные дороги характеризуются крутыми подъемами и спусками, малыми радиусами поворотов в плане. Особую опасность для транспорта по горным дорогам составляет скользкость в зимнее время. Борьба со скользкостью важнейшая проблема содержания дорожных покрытий в зимнее время.

Одним из распространенных способов борьбы со скользкостью является посыпка ледяных образований песком. Традиционные пескораспределители [1] имеют низкую эффективность при работе на горных дорогах с песками. Песок после падения с высоты диска на ледяную поверхность дороги будет отскакиваться от льда, и

### **Известия КГТУ им. И.Раззакова 34/2015**

катится по поверхности льда на какое-то расстояние. Особо затруднено образования шероховатости на участках горных дорог, имеющих продольные уклоны. При больших морозах высота отскока увеличивается, и возможность сцепления песка с ледяной поверхностью отсутствует. Вследствие этого, за счет эффекта вихреобразования движущихся транспортных средств, песок раскатывается в боковые стороны, оставляя проезжую часть дороги чистой. Последнее явление требует частой рассыпки песка, что увеличивает стоимость зимнего содержания горных дорог. Кроме того, недостатком таких пескораспределителей является большая длительность времени, уходящего с момента выброса песка из наклонного лотка с горизонтальным участком на конце до его полной остановки. На горных дорогах, где имеются частые продольные уклоны, время на остановку катившегося песка весьма увеличится [2].

Для улучшения сцепляемости между ледяной дороги и колесами транспортных машин в КГТУ им И.Раззакова разработано устройство для образования каменистой шероховатости на ледяной поверхности дороги, выполненное на уровне изобретения [3]. Суть работы предлагаемого устройства заключается тем, что предварительно нагретые каменистые частицы, попадавшие на ледяную поверхность дороги, за счет первоначальной температуры и их силы тяжести начинают погружаться в лед вследствие подтаивания льда. Холодная окружающая температура приводит к замерзанию погруженного гравия на ледяной поверхности дороги. На поверхности дороги, таким образом, образуется слой погруженных гравийных частиц, напоминающих поверхности наждачной бумаги.

Устройство для образования шероховатости на ледяной поверхности дороги вмонтировано в раму тележки, передвигающаяся по направляющим рельсам (рис. 1). Устройство включает теплоизоляционный бункер с горячим песком и нагревательным узлом, ленточный транспортер, вмонтированный в нижней части теплоизоляционного бункера, наклонный лоток, прикрепленный к задней части теплоизоляционного бункера, распределительный барабан с надетой упругой втулкой, боковые кронштейны для крепления распределительного барабана к теплоизоляционному бункеру с помощью подшипниковых узлов. Нижняя часть наклонного лотка выполнена в форме дуги окружности с радиусом, равным радиусу наружной поверхности упругой втулки, причем центр вращения распределительного барабана и центр дуги окружности наклонного лотка совпадают. К торцу вала распределительного барабана жестко прикреплены боковое колесо с радиально установленными щипами, взаимодействующими с ледяной поверхностью дороги. На верхней части тележки установлен моторный отсек для привода ленточного транспортера.

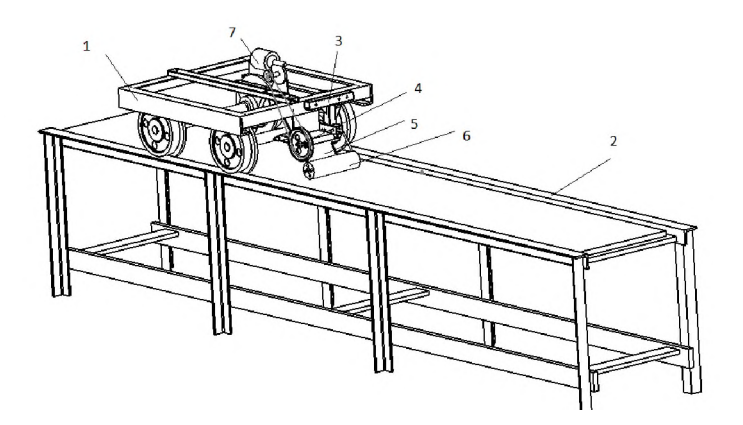

Рис. 1. Общий вид устройства для распределения горячего песка на ледяную поверхность горной дороги: 1 - тележка; 2 - направляющие рельсы; 3 - рама устройства; 4 - ленточный транспортер; 5 наклонный лоток: 6 - распределительный вал с упругой втулкой: 7 - электродвигатель

Устройство для образования шероховатости на ледяной поверхности дороги работает следующим образом. В начале работы в теплоизоляционный бункер базовой машины загружают песок. Для нагрева и поддержания необходимой температуры песка в теплоизоляционном бункере имеется нагревательный узел, размещенный под теплоизоляционным бункером. Процесс распределения горячего песка на ледяную поверхность дороги начинается движением тележки по направляющим рельсам и включением моторного отсека, приводящего в движение ленточный транспортер, который перемешает горячий песок, находящийся в теплоизоляционном бункере, в заднюю его часть, в сторону наклонного лотка. Горячий песок начинает высыпаться по наклонному лотку вниз. Степень распределения (расход) горячего песка на ледяную поверхность дороги регулируется заслонкой.

При открытии заслонки горячий песок падает вниз под действием силы гравитации по наклонному лотку. При соприкосновении горячего песка с упругой втулкой горячий песок вовлекается в дальнейшее движение упругой втулкой путем упругого прижима горячего песка к стенкам дуги окружности и, одновременно, вращением вокруг центра вращения. Горячий песок передвигается по дуге окружности

# **Известия КГТУ им. И.Раззакова 34/2015**

наклонного лотка в сторону ее конца. При соприкосновении с ледяной поверхностью дороги горячий песок останавливается на ледяной поверхности дороги (так как распределительный барабан с упругой втулкой перекатывается по ледяной поверхности дороги без скольжения). Горячий песок за счет положительной температуры и силы собственной тяжести начинает погружаться в лед вследствие подтаивания льда, происходит «посадка» горячего песка на ледяную поверхность дороги. Холодная температура окружающей среды приводит к замерзанию погруженного горячего песка на ледяной поверхности дороги. Таким образом, горячий песок превращается в замерший песок и на ледяной поверхности дороги образуется шероховатость в виде распределенных замерзших песков. С понижением температуры окружающей среды степень прикрепления замерзших песков к ледяной поверхности дороги увеличивается, что существенно повышает безопасность движения на дорогах.

Конструирование данного устройства для распределения горячего песка на ледяную поверхность горной дороги выполнена с использованием программы Solid Works [4]. В начале были начерчены все детали устройства на этой программе. В качестве иллюстрации покажем вычерчивание бункера устройства. Начинаем с выбора поверхности в программе Solid Works. Существует три основных поверхностей в программе, для рисования эскиза: спереди, справа, сверху (находятся они в дереве конструирования в левой части интерфейса программы). Для удобства выбираем переднюю поверхность *«спереди».* Во вьюпорде программы появляется плотность спереди и активируется панель команд *«эскиз».* В панели команд *«эскиз»* выбираем инструмент прямоугольник и рисуем в плоскости. Выбираем инструмент «автоматическое нанесение размера» и задаем необходимые нам горизонтальные и вертикальные размеры, вводя числовые значения. Получаем основания *«бункера».* Чтобы придать объем для прямоугольника и для получении твердого тела из нарисованного эскиза, выбираем панель команд *«элементы»* и выбираем инструмент *«вытянутая бобышка»*. Данный инструмент выдавливает нарисованный эскиз, превращая его в объемную геометрию. Выдавливая эскиз, вводим числовые значения, для получения необходимой высоты или толщины 1 мм с основанием бункера размером 120х110х1 мм. Далее выбираем верхнюю часть тела, и рисуем по краям эскиз размером 110х1 мм для получения боковых стенок бункера и выдавливаем с помощью инструмента *«вытянутая бобышка»* вводя числовые значения. Выбираем внешнюю часть боковую поверхность тела и рисуем треугольник. Для получения необходимого угла выбираем инструмент «автоматическое нанесение размера». Выбрав два отрезка треугольника, получаем доступ для ввода угла в градусах. Нарисовав эскиз, идем в панель команд *«элемент ы»* и выбираем инструмент *«вытянутый вырез».* Вводим числовые значения 120 мм, чтобы вырезать оба боковых частей.

Выбираем наклонную вырезанную поверхность и рисуем прямоугольник по всему периметру. С помощью инструмента «вытянутая бобышка» выдавливаем на толщину 1 мм. На внешней поверхности полученного тела рисуем по левому и правому краям прямоугольников равных размеров по 1 мм и по всей длине, выдавливая на 5 мм. Получаем изогнутую по краям листовую пластину.

Все внешние и внутренние углы выбираем с нажатой клавишей *Ctrl,* и воспользуемся инструментом *«скругления»*. Зададим радиус равным 1,5 мм.

На основании бункера рисуем две окружности, используя «автоматическое нанесение размеров» и задаем необходимые размеры, для местоположения окружностей. Вырезаем окружности и в итоге получаем отверстия для крепления его к раме тележки.

На следующем этапе производим операцию сборки. Открываем сборку, импортируем детали. Первая добавленная деталь становится сборкой верхнего уровня. К нему недоступны команды *«перемещения, вращения».* Добавляя поочередно детали с помощью инструментов *«перемещения»,* и *«вращения»* определяем положения детали для дальнейших операций.

Первым добавляем рельс, потом тележку и его вал, затем колесо. Начинаем компоновать детали друг другу, используя панель команд *«сборка»* инструмент *«условия сопряжения»*. С помощью инструмента *«условия сопряж ения»* будем размещать компонентов в соотношении друг другу. Инструментами «*перемещ ения*»*,* и «*вращ ения*» приближаем компоненты для удобства сопряжения. С инструментом «*условия сопряж ения»* компонуем вал с тележкой, приняв стандартное сопряжение *«концент ричност ь»* и *«совпадение».* Таким же образом производим сопряжение колеса с валом.

Для выполнения сопряжения тележки с рельсом, используем следующие команды; *«условия* сопряжения», «расстояние», «механическое сопряжение» и «зубчатая рейка». Далее проделываем такие же действия с другими деталями, используя команды «*совпадение*». Проводим действия для выбора необходимых отверстий под крепеж деталей, грани и отверстия. С помощью команды «*механическое сопряжение*» проделываем и с распределительным барабаном используя команду «*зубчатая рейка*» с поверхностью рельсов.

В дополнении к предыдущим действиям добавим инструмент *«ремень-цепочка»* для ременной передачи от мотора к шкиву ленточного транспортера.

Таким образом, получаем полностью определенную сборку для исследования движения устройства для распределения горячего песка на ледяную поверхность горной дороги. Начерченная схема устройства, выполненная по программе Solid Works показана на рис. 1. Изготовленное в металле устройство для распределения горячего песка на ледяную поверхность горной дороги представлено на рис. 2.

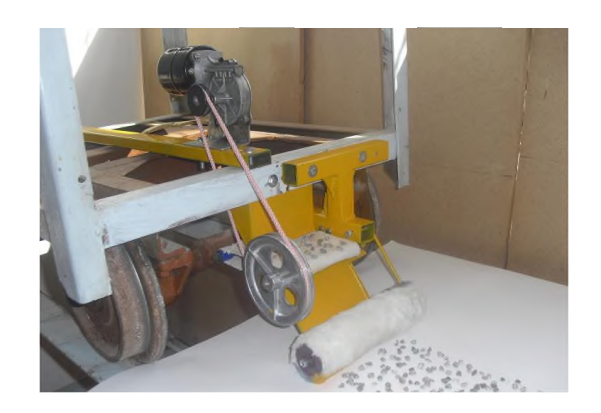

Рис. 2. Стенд устройства для распределения горячего песка на ледяную поверхность горной дороги, изготовленный на основе чертежей, выполненных на Solid Works

Для обеспечения фотореалистичности работы устройства в целом воспользуемся вкладкой *«Photo view»*. В библиотеке «внешних видов» выбираем соответствующие текстуры для каждой детали. Используя камеру в собственной программе Solid Works производим анимацию *«камеры».*

Открываем вкладку *«анимация»* и приводим в движение механизмов устройства и фиксируем весь цикл движения *«камерой».* Выводим анимацию в видео файл с использованием команды фотореалистичности *«Photo view*».

В целом, вычерчивание на программе Solid Works показало определенное удобство работы с ней. Прежде всего установлено, что получение различных проекций и сечений деталей устройства на много проще и быстрее чем другие проектирующие программы, в частности AutoCAD. Удобным также является определение площадей и объемов деталей и их сил тяжестей.

Экспериментальные исследования, проведенные на указанном стенде устройства для образования шероховатости на ледяной поверхности дороги [5] подтвердили высокую эффективность образования на ледяной поверхности дороги шероховатости путем посадки на ледяную поверхность дороги каменистых частиц, которые позволяют существенно увеличить безопасность движения транспортных средств, особенно в горных дорогах.

### **Выводы:**

1. Сравнение различных проектирующих программ на компьютере [\(AutoCAD](http://ru.wikipedia.org/wiki/AutoCAD) и [Autodesk Mechanical](http://ru.wikipedia.org/w/index.php?title=Autodesk_Mechanical_Desktop&action=edit&redlink=1) [Desktop,](http://ru.wikipedia.org/w/index.php?title=Autodesk_Mechanical_Desktop&action=edit&redlink=1) [SDRC I-DEAS](http://ru.wikipedia.org/w/index.php?title=SDRC_I-DEAS&action=edit&redlink=1) и [Pro/ENGINEER\)](http://ru.wikipedia.org/w/index.php?title=Pro/ENGINEER&action=edit&redlink=1) позволило установить определенные преимущества программного комплекса SolidWorks при решении конструкторских задач. Рассматриваемый программный комплекс представляет собой интегрированную среду трехмерного моделирования деталей, создания сборок и чертежей на их основе.

2. Пошаговые возможности в процессе создания деталей и их сборок позволяют в кратчайшее время получить необходимые навыки работы с программой SolidWorks и перейти к самостоятельной работе.

#### **Список литературы**

1. Борьба со снегом и гололедом на транспорте / Под ред. А.П.Васильева. М.: Транспорт, 1986. - 216 с.

2. Карабан Г.Л., Баловнев В.И., Засов И.А. Машины для содержания и ремонта автомобильных дорог и аэродромов. - М.: Машиностроение, 1975. - 368 с.

3. Тургумбаев Ж.Ж., Гапарова Ж.Т., Тургумбаев С.Дж. Устройство для образования шероховатости на ледяной поверхности дороги. Патент КР на изобретение № 1377. Выдан 30.08.2011. Бюл. № 8.

4. Прохоренко В.П. SolidWorks практическое руководство. - М.: Бином Пресс, 2004. - 448 с.

5. Тургумбаев Ж.Ж., Гапарова Ж.Т., Ниязов Т. Технология и оборудование для повышения сцепных свойств автодороги в зимнее время // Материалы международной научно-практической конференции «Автомобильные дороги и транспортные машины: проблемы и перспективы развития». Алматы, Эверо, 2004. С. 133-137.

#### **References**

1. The struggle with snow and ice on transport / Ed. by A. P.Vasiliev. M.: Transport, 1986.- 216 p.

2. Karaban G. L., Balovnev V. I., Zasov I. A. Bolt of the machine for maintenance and repair of roads and airfields. - M.: Mashinostroenie, 1975. - 368 p.

3. Turgumbaev J.J., Gaparova J.T., Turgumbaev S.Dj. Device for the formation of roughness on the ice road surface. The KR patent for the invention № 1377. 30.08.2011 issued. Bul. No. 8.

4. Prokhorenko V.P. SolidWorks practical guide. - M.: Binom Press, 2004. - 448 p.

5. Turgumbaev J.J., Gaparova J.T., Niyazov T. Technology and equipment to improve the adhesion properties of the road in the winter time // Materials of international scientific-practical conference "Highways and transport machines: problems and prospects". Almaty, Evero, 2004. P. 133-137.